# **PROCEDURY KORZYSTANIA Z DZIENNIKA ELEKTRONICZNEGO**

w Szkole Podstawowej nr 2 im. Bolesława Chrobrego w Lubsku

### **PODSTAWA PRAWNA**

- 1. Ustawa z dnia 29 sierpnia 1997 o ochronie danych osobowych (Dz. U. 1997 Nr 133, poz. 883 z późniejszymi zmianami)
- 2. Rozporządzenie Ministra Edukacji Narodowej i Sportu z dnia 19 lutego 2002 r. w sprawie sposobu prowadzenia przez publiczne przedszkola, szkoły i placówki dokumentacji przebiegu nauczania, działalności wychowawczej i opiekuńczej oraz rodzajów tej dokumentacji (Dz. U. Nr 23, poz. 225 z późniejszymi zmianami)

### **ROZDZIAŁ 1. POSTANOWIENIA OGÓLNE**

- 1. W Szkole Podstawowej nr 2 im. Bolesława Chrobrego w Lubsku dokumentacje szkolną prowadzi się z wykorzystaniem dziennika elektronicznego, za pośrednictwem strony www.dziennik.librus.pl Oprogramowanie oraz usługi z jego obsługą dostarczane są przez firmę zewnętrzną, współpracującą ze szkołą. Podstawą działania dziennika elektronicznego jest umowa podpisana przez Dyrektora Szkoły i uprawnionego przedstawiciela firmy dostarczającej i obsługującej system dziennika elektronicznego.
- 2. Za niezawodność działania systemu, ochronę danych osobowych umieszczonych na serwerach oraz tworzenie kopii bezpieczeństwa, odpowiada firma nadzorująca pracę dziennika elektronicznego, pracownicy szkoły, którzy mają bezpośredni dostęp do edycji i przeglądania danych oraz rodzice w zakresie udostępnionych im danych. Szczegółową odpowiedzialność obu stron reguluje zawarta pomiędzy stronami umowa oraz przepisy obowiązującego w Polsce prawa.
- 3. Administratorem danych osobowych jest Szkoła Podstawowa nr 2 im. Bolesława Chrobrego w Lubsku. Na podstawie prawnej o przechowywaniu i przetwarzaniu danych osobowych: *Art. 23 pkt 1 ust. 2 Ustawy z dnia 29 sierpnia 1997 r. o ochronie danych osobowych (tekst jednolity: Dz. U. 2002 r. Nr 101 poz. 926, ze zm.)* Dyrektor szkoły nie jest zobligowany do zbierania zgody na przetwarzania danych osobowych w związku z obowiązkami wynikającymi z: *Rozporządzenia Ministra Edukacji Narodowej i sportu z dnia 19 lutego 2002 r w sprawie sposobu prowadzenia przez publiczne przedszkola, szkoły i placówki dokumentacji przebiegu nauczania, działalności wychowawczej i opiekuńczej oraz rodzajów tej dokumentacji (Dz. U. Nr 23, poz. 225 oraz z 2003 r. Nr 107, poz 1003)*.
- 4. W dzienniku elektronicznym umieszcza się: dane osobowe uczniów, oceny cząstkowe, oceny półroczne i końcoworoczne, frekwencje, tematy zajęć.
- 5. Pracownicy szkoły zobowiązani są do stosowania zasad zawartych w poniższym dokumencie, przestrzegania przepisów obowiązujących w szkole.
- 6. Rodzicom na pierwszym zebraniu po wprowadzeniu dziennika zapewnia się możliwość

zapoznania się ze sposobem działania i funkcjonowania dziennika elektronicznego. Dostęp do informacji jest odpłatny.

# **ROZDZIAŁ 2. KONTA W DZIENNIKU ELEKTRONICZNYM**

- 1. Każdy użytkownik posiada własne konto w systemie dziennika elektronicznego, za które osobiście odpowiada.
- 2. **Dostęp do konta chronione jest przez hasło. Hasło musi być zmieniane, co 30 dni (nauczyciele), co 90 dni (rodzice/prawni opiekunowie).** Hasło musi składać się, z co najmniej z 8 znaków i być kombinacją liter i cyfr. Początkowe hasło do swojego konta, które użytkownik dostanie od Administratora, służy tylko do pierwszego zalogowania (należy je potem zmienić).
- 3. Użytkownik jest zobowiązany stosować się do zasad bezpieczeństwa w posługiwaniu się loginem i hasłem do systemu.
- 4. Hasło umożliwiające dostęp do zasobów sieci każdy użytkownik utrzymuje w tajemnicy również po upływie ich ważności.
- **5.** W przypadku utraty hasła lub podejrzenia, że zostało odczytane/wykradzione przez osobę nieuprawnioną, użytkownik zobowiązany jest do poinformowania o tym fakcie administratora dziennika elektronicznego.
- 6. W dzienniku elektronicznym funkcjonują następujące grupy kont posiadające odpowiadające im uprawnienia:

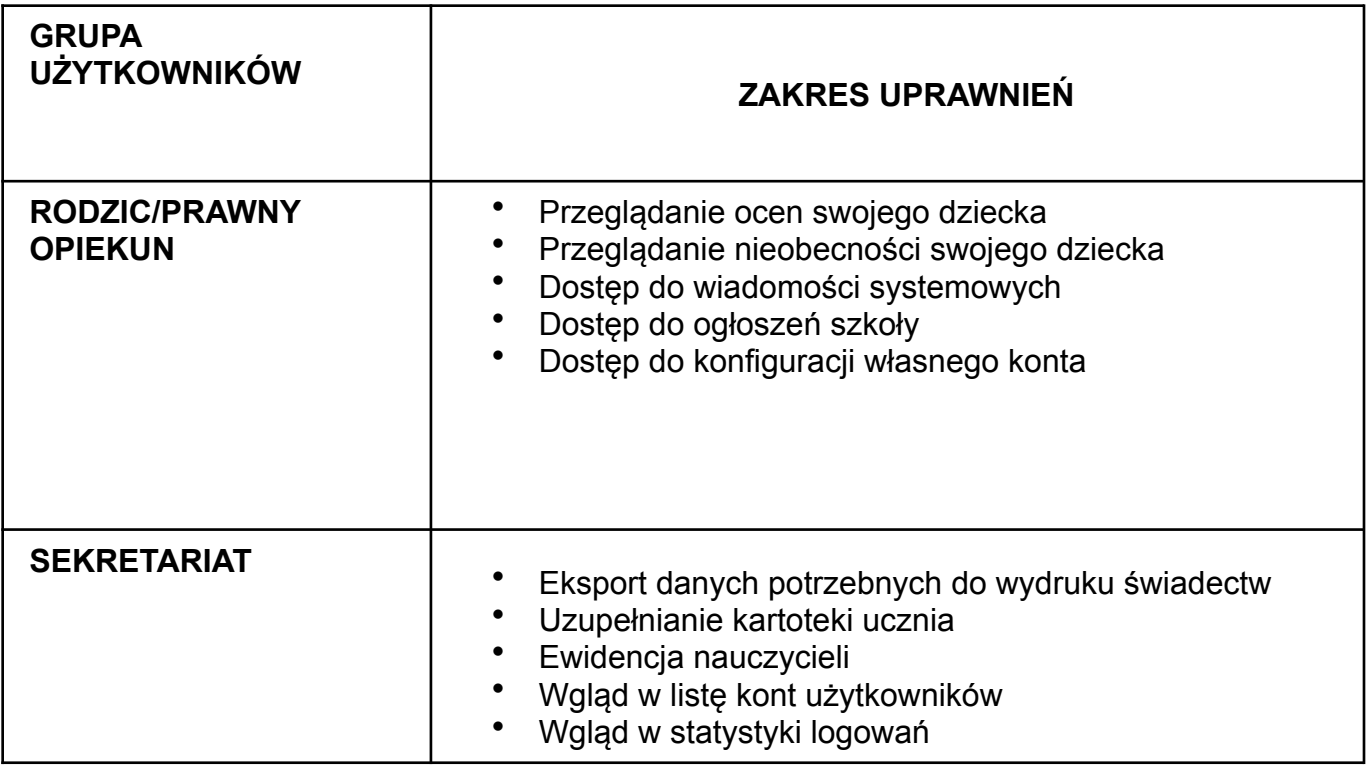

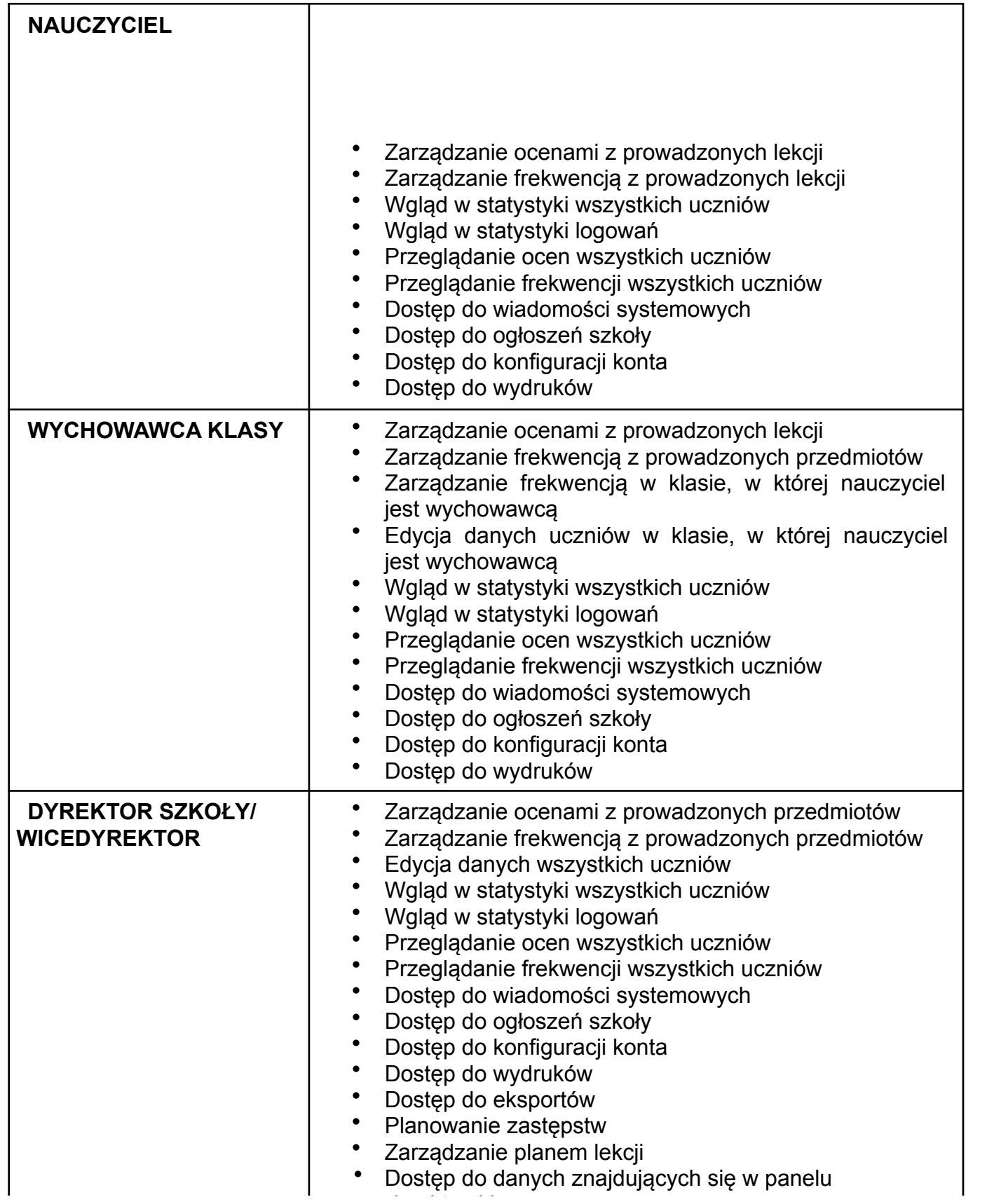

dyrektorskim

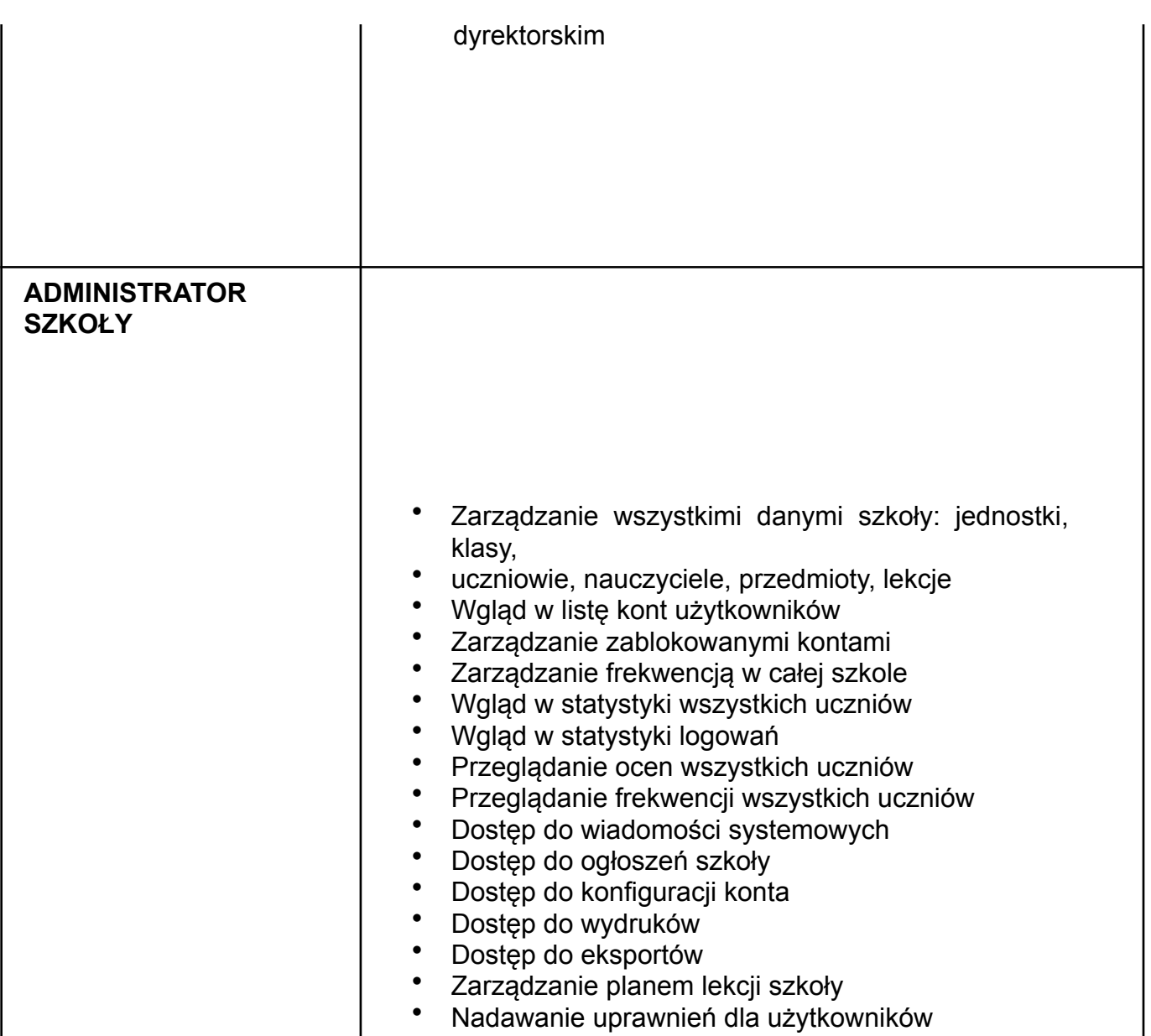

- 7. Każdy użytkownik ma obowiązek dokładnego zapoznania się z POMOCĄ i REGULAMINAMI dostępnymi po zalogowaniu się na swoje konto w szczególności regulaminem korzystania z systemu.
- 8. Uprawnienia przypisane do kont, w szczególności tych dyrektorskich, nauczycielskich oraz administratorskich mogą zostać zmienione przez administratora dziennika elektronicznego. Aktualna lista uprawnień publikowana jest w dokumentacji systemu dostępnej po zalogowaniu na kontach dyrektora szkoły oraz administrator dziennika elektronicznego.

#### **ROZDZIAŁ 3. PRZEKAZYWANIE INFORMACJI W DZIENNIKU ELEKTRONICZNYM**

- 1. W dzienniku elektronicznym do przekazywania i wymiany informacji służą moduły WIADOMOŚCI – KOMUNIKATOR oraz UWAGI.
- 2. W szkole w dalszym ciągu funkcjonują dotychczasowe formy kontaktów z rodzicami zgodnie ze statutem szkoły. Szkoła może, na życzenie rodzica (prawnego opiekuna) udostępnić papierowe wydruki, które są przewidziane dla konta rodzica w systemie dziennika elektronicznego.
- 3. Moduł WIADOMOŚCI służy do komunikacji i przekazywania informacji z możliwością informacji zwrotnej.
- 4. Moduł WIADOMOŚCI nie może zastąpić oficjalnych podań papierowych, które regulują przepisy odnośnie szkolnej dokumentacji.
- 5. Odczytanie informacji przez, rodzica zawartej w module WIADOMOŚCI, jest równoznaczne z przyjęciem do wiadomości treści komunikatu co potwierdzone zostaje automatycznie odpowiednią adnotacją systemu przy wiadomości. Adnotację potwierdzającą odczytanie wiadomości w systemie uważa się za równoważną skutecznemu dostarczeniu jej do rodzica (prawnego opiekuna) ucznia.
- 6. Jeśli nauczyciel uzna, że zachowanie ucznia np. ucieczka z lekcji, niestosowne zachowanie itp. wymaga szczególnego odnotowania, powinien wysłać odpowiednią treść do rodzica (prawnego opiekuna) za pomocą UWAGI wybierając RODZAJ informacji jako Negatywna, Informacyjna czy Pochwała.
- 7. Wiadomości odznaczone jako UWAGI, będą automatycznie dodawane do kartoteki danego ucznia z podaniem:
	- 1) Daty wysłania;
	- 2) Imienia i nazwiska nauczyciela wpisującego uwagę;
	- 3) Adresata;
	- 4) Temat i treści uwagi;
	- 5) Daty odczytana przez rodzica (prawnego opiekuna).
- 8. Usunięcie przez nauczyciela wpisanej UWAGI dla ucznia, ze swojego konta w zakładce Wiadomości w dzienniku elektronicznym, powoduje usunięcie jej z systemu. Informacja o zamieszczeniu uwagi pozostaje w komunikatorze.
- 9. Za pomocą KOMUNIKATORA można powiadamiać uczniów i rodziców o zebraniach z rodzicami, liście obowiązujących lektur czy terminach ważniejszych sprawdzianów. Moduł ten należy wykorzystywać, gdy nie potrzebna jest informacja zwrotna o przeczytaniu wiadomości lub nadesłanie na nią odpowiedzi.

# **ROZDZIAŁ 4. ZADANIA ADMINISTRATORA DZIENIKA ELEKTRONICZNEGO**

- 1. Za poprawne funkcjonowanie dziennika elektronicznego w szkole odpowiedzialny jest administrator dziennika elektronicznego - wskazany przez dyrektora nauczyciel.
- 2. Wszystkie operacje dokonywane na koncie administratora dziennika elektronicznego powinny być wykonywane ze szczególną uwagą i po dokładnym rozpoznaniu zasad funkcjonowania szkoły. Dlatego zaleca się, aby funkcję tą pełnił nauczyciel pracujący w danej szkole, który sprawnie obsługuje systemem i został w tym zakresie odpowiednio przeszkolony.
- 3. Do obowiązków administratora dziennika elektronicznego należy:
	- 1) Zapoznać użytkowników z przepisami i zasadami użytkowania sytemu;
	- 2) Informacje o nowo utworzonych kontach administrator dziennika elektronicznego ma obowiązek przekazać bezpośrednio ich właścicielom lub wychowawcom klas;
	- 3) Administrator dziennika elektronicznego logując się na swoje konto, ma obowiązek zachowywać zasady bezpieczeństwa (mieć zainstalowane i systematycznie aktualizować programy zabezpieczające komputer);
	- 4) Administrator dziennika elektronicznego, ma obowiązek co 30 dni zmieniać hasło. Hasło musi się składać co najmniej z 8 znaków i być kombinacją liter i cyfr;
	- 5) Systematyczne umieszczanie ważnych OGŁOSZEŃ, mających kluczowe znaczenie dla działania systemu;
	- 6) Promowanie wśród wszystkich użytkowników wykorzystywania możliwości danego systemu, stosowania modułów mogących usprawnić przepływ informacji w szkole.
- 4. Każdy zauważony i zgłoszony administratorowi dziennika elektronicznego, przypadek naruszenia bezpieczeństwa ma być zgłoszony firmie zarządzającej, w celu podjęcia dalszych działań (zablokowanie dostępu czy pozostawienie w celu zbierania dalszych dowodów).
- 5. Jeśli nastąpi zablokowanie konta nauczyciela, administrator dziennika elektronicznego ma obowiązek:
	- 1) Skontaktować się osobiście z nauczycielem i wyjaśnić powód blokady;
	- 2) Wygenerować i przekazać nowe jednorazowe hasło dla nauczyciela.
- 6. Administrator dziennika elektronicznego jest zobowiązany do nieudostępniania nikomu, poza szkolnym administratorem sieci informatycznej, żadnych danych konfiguracyjnych szkolnej sieci informatycznej, mogących przyczynić się na obniżenie poziomu bezpieczeństwa.

# **ROZDZIAŁ 5. KORZYSTANIE Z DZIENNIKA ELEKTRONICZNEGO PRZEZ DYREKTORA SZKOŁY**

- 1. Za kontrolowanie poprawności uzupełniania dziennika elektronicznego odpowiada dyrektor szkoły lub wicedyrektor wskazany przez dyrektora szkoły.
- 2. Do 15 września dyrektor szkoły sprawdza wypełnienie przez wychowawców klas wszystkich danych uczniów potrzebnych do prawidłowego funkcjonowania dziennika elektronicznego.
- 3. Dyrektor Szkoły jest zobowiązany:
	- 1) Co najmniej raz w semestrze sprawdzać statystyki logowań;
	- 2) Kontrolować systematyczność wpisywania ocen i frekwencji przez nauczycieli;
	- 3) Dochowywać tajemnicy odnośnie postanowień zawartych w umowie, mogących narazić działanie systemu informatycznego na utratę bezpieczeństwa;
- 4) Dbać o finansowe zapewnienie poprawności działania.
- 4. O sprawdzeniu dziennika elektronicznego dyrektor szkoły może powiadamiać wszystkich nauczycieli szkoły za pomocą WIADOMOŚCI.
- 5. Dyrektor szkoły w szczególnych przypadkach wyznacza drugą osobę wicedyrektora szkoły, który może pełnić rolę administratora dziennika elektronicznego.
- 6. Do obowiązków dyrektora szkoły należy również zapewnienie szkoleń dla:
	- 1) Nauczycieli szkoły;
	- 2) Nowych pracowników szkoły;
	- 3) Pozostałego personelu szkoły.

#### **ROZDZIAŁ 6. KORZYSTANIE Z DZIENNIKA ELEKTRONICZNEGO PRZEZ WYCHOWAWCĘ KLASY**

- 1. Dziennik elektroniczny danej klasy prowadzi wyznaczony przez dyrektora szkoły wychowawca klasy.
- 2. Wychowawca klasy odpowiada za moduł Edycja Danych Uczniów. Pracownik sekretariatu szkoły wprowadza wszystkie dane potrzebne do wydruku świadectw, telefony kontaktowe rodziców (prawnych opiekunów), informacje o opiniach i orzeczeniach.
- 3. W przypadku zmian danych osobowych ucznia, wychowawca klasy ma obowiązek dokonać odpowiednich zmian w zapisie dziennika elektronicznego i zgłosić ten fakt w sekretariacie szkoły.
- 4. Do 15 września w dzienniku elektronicznym, wychowawca klasy uzupełnia pozostałe dane uczniów swojej klasy.
- 5. W dniu poprzedzającym posiedzenie rady klasyfikacyjnej wychowawca klasy dokonuje wydruków odpowiednich statystyk, podpisuje je i przekazuje wicedyrektorowi.
- 6. Oceny z zachowania wpisuje wychowawca klasy według zasad określonych w Wewnątrzszkolnym Systemie Oceniania.
- 7. W przypadku przejścia ucznia do innej szkoły lub klasy, wychowawca klasy zgłasza ten fakt w sekretariacie szkoły. Na podstawie takiej informacji wyznaczony pracownik sekretariatu szkoły może przenieść go do innej klasy lub wykreślić z listy uczniów.
- 8. Przed datą zakończenia półrocza i końca roku szkolnego każdy wychowawca klasy jest zobowiązany do dokładnego sprawdzenia dokonanych wpisów w dzienniku elektronicznym, ze szczególnym uwzględnieniem danych potrzebnych do wydruku świadectw.
- 9. Wychowawca klasy przegląda frekwencję za ubiegły tydzień i dokonuje odpowiednich zmian np. usprawiedliwień. **Zmiany te muszą być przeprowadzane nie rzadziej niż raz na dwa tygodnie.**
- 10.Na potrzeby zebrań i spotkań z rodzicami wychowawcy mogą drukować z systemu dziennika elektronicznego zestawienia ocen, frekwencji i potrzebnych statystyk do wykorzystania w czasie spotkania z rodzicami.
- 11. Na pierwszym zebraniu z rodzicami wychowawca klasy ma obowiązek osobiście rozdać rodzicom loginy i hasła do ich kont. Na tym zebraniu przekazuje podstawowe informacje o zasadach korzystania z dziennika elektronicznego i wskazuje gdzie i jak można uzyskać pomoc w jego obsłudze. Fakt otrzymania loginów, haseł oraz zapoznanie się z zasadami korzystania z dziennika elektronicznego w szkole, rodzic potwierdza podpisem.

# **ROZDZIAŁ 7. KORZYSTANIE Z DZIENNIKA ELEKTRONICZNEGO PRZEZ NAUCZYCIELA**

- 1. Każdy nauczyciel zgodnie z Wewnątrzszkolnym Systemem Oceniania systematycznie umieszcza w dzienniku elektronicznym:
	- 1) Oceny cząstkowe;
	- 2) Przewidywane oceny półroczne i końcowo roczne;
	- 3) Oceny półroczne i końcowo roczne.
- 2. Każdy nauczyciel ma obowiązek systematycznie uzupełniać oceny, frekwencję, tematy lekcji.
- 3. Każdy nauczyciel na początku prowadzonych przez siebie zajęć osobiście sprawdza i wpisuje bezpośrednio do dziennika elektronicznego, obecności uczniów na zajęciach oraz temat lekcji. W trakcie trwania zajęć lub po zajęciach uzupełnia inne elementy: oceny, sprawdziany.
- 4. W przypadku zastępstwa za nieobecnego nauczyciela, nauczyciel wprowadza na prowadzonym zastępstwie w systemie dziennika elektronicznego lekcję jako swoją w module ZASTĘPSTWA.
- 5. Uczestnictwo w szkoleniach organizowanych przez administratora dziennika elektronicznego dla każdego nauczyciela są obowiązkowe.
- 6. Każdy nauczyciel stosujący na swoim przedmiocie średnią ważoną ma obowiązek ustalania wagi ocen. Wagi ocen ustalone są według zasad określonych w Przedmiotowych Systemach Oceniania.
- 7. Ocena wpisana do dziennika elektronicznego nie może być usunięta lub zmieniona bez podania przyczyn takiego postępowania. W przypadku błędnie wprowadzonej oceny lub nieobecności, należy jak najszybciej dokonać korekty. W przypadku poprawienia oceny przez ucznia nadaje się status OCENA POPRAWIONA PRZEZ UCZNIA.
- 8. Nieobecność wpisana do dziennika nie może być usuwana. Nieobecność może być zmieniona na:
	- 1) Nieobecność usprawiedliwiona;
	- 2) Spóźnienie;
	- 3) Zwolnienie z lekcji;
	- 4) Zwolnienie z lekcji, ale przebywanie na terenie szkoły (konkursy zwolniony obecny).
- 9. Każdy nauczyciel ma obowiązek w dniu pracy co najmniej raz sprawdzić na swoim koncie WIADOMOŚCI oraz w miarę systematyczne udzielać na nie odpowiedzi.
- 10.Nauczyciel ma obowiązek umieszczać informacje o każdej pracy klasowej i sprawdzianie w zakładce KLASA – SPRAWDZIANY zgodnie z zasadami zawartymi w Wewnątrzszkolnym Systemem Oceniania. Informacja o sprawdzianie lub pracy klasowej zawiera:
- 1) Datę sprawdzianu lub pracy klasowej
- 2) Zakres obowiązującego materiału;
- 3) Przedmiot;
- 4) Grupę (jeżeli na danym przedmiocie obowiązuje podział na grupy)
- 11. Nauczyciel jest osobiście odpowiedzialny za swoje konto i nie ma prawa umożliwiać korzystania z zasobów osobom trzecim. Za ujawnienie poufnych danych z dziennika elektronicznego nauczyciel ponosi takie same konsekwencje prawne jak w przypadku przepisów odnośnie prowadzenia dokumentacji szkolnej.
- 12.Nauczyciel jest zobligowany do ochrony komputera, z którego loguje się do dziennika elektronicznego (w tym również domowego), aby uczeń lub osoba postronna nie miała do niego dostępu.
- 13.Po każdym zalogowaniu się do dziennika nauczyciel powinien sprawdzić wiarygodność informacji o ostatniej wizycie w dzienniku elektronicznym, która będzie widoczna zaraz po zalogowaniu się na swoje konto.
- 14.W razie zauważenia naruszenia bezpieczeństwa nauczyciel powinien niezwłocznie zawiadomić o tym fakcie administratora dziennika elektronicznego.
- 15.Przed przystąpieniem do pracy nauczyciel zobowiązany jest do sprawdzenia czy sprzęt nie został w widoczny sposób naruszony lub uszkodzony. W przypadku zaistnienia takiego stanu rzeczy niezwłocznie powiadomić o tym administratora dziennika elektronicznego.
- 16.W przypadku alarmu ewakuacyjnego nauczyciel ma obowiązek wylogowania się z systemu.

### **ROZDZIAŁ 8.**

# **KORZYSTANIE Z DZIENNIKA ELEKTRONICZNEGO PRZEZ PRACOWNIKÓW SEKRETARIATU**

- 1. Za obsługę konta Sekretariat odpowiedzialna jest wyznaczona przez dyrektora szkoły osoba, która na stałe pracuje w sekretariacie szkoły.
- 2. W przypadku zaistnienia takiej potrzeby, na polecenie dyrektora szkoły, administrator dziennika elektronicznego może przydzielić osobie pracującej w sekretariacie konto z uprawnieniami nauczyciela, nie dając jednak żadnych możliwości edycji danych dotyczących ocen i frekwencji w żadnej klasie szkoły.
- 3. Osoby pracujące w sekretariacie szkoły są zobowiązane do przestrzegania przepisów zapewniających ochronę danych osobowych i dóbr osobistych uczniów, w szczególności do nie podawania haseł do systemu drogą nie zapewniającą weryfikacji tożsamości osoby (np. drogą telefoniczną).
- 4. W przypadku przejścia ucznia do innej klasy lub skreślenia go z listy uczniów, pracownik sekretariatu szkoły przed dokonaniem tej operacji ma obowiązek zarchiwizować oraz dokonać wydruki kartoteki danego ucznia i przekazać wydruk do szkolnego archiwum w arkuszu ocen danego ucznia.
- 5. Pracownicy sekretariatu szkoły są zobowiązani do jak najszybszego przekazania wszelkich informacji odnośnie nieprawidłowego działania i funkcjonowania dziennika elektronicznego lub zaistniałej awarii zgłoszonej przez nauczyciela, administratorowi dziennika elektronicznego lub administratorowi sieci informatycznej.

# **ROZDZIAŁ 9. KORZYSTANIE Z DZIENNIKA ELEKTRONICZNEGO PRZEZ RODZICÓW (PRAWNYCH OPIEKUNÓW)**

- 1. Rodzice (prawni opiekunowie) mają swoje niezależne konto w systemie dziennika elektronicznego, zapewniające podgląd postępów edukacyjnych dziecka oraz dających możliwość komunikowania się z nauczycielami w sposób zapewniający ochronę dóbr osobistych innych uczniów.
- 2. Na początku roku szkolnego rodzic (prawny opiekun) otrzymuje login i hasło do swojego i dziecka konta. Fakt otrzymania tych uprawnień rodzic (prawny opiekun) podpisuje osobiście w obecności wychowawcy na odpowiednim dokumencie. W przypadku jego nieobecności na zebraniu, istnieje możliwość odebrania loginu i hasła u wychowawcy klasy.
- 3. Obowiązkiem rodzica (prawnego opiekuna) jest zapoznanie się z zasadami korzystania z dziennika elektronicznego w szkole dostępnymi w POMOCY, po zalogowaniu się na swoje konto.
- 4. Rodzic (prawny opiekun) osobiście odpowiada za swoje konto w dzienniku elektronicznym. Zobligowany jest o nie udostępniania otrzymanego loginu i hasła osobom nieupoważnionym, w tym swojemu dziecku.

# **ROZDZIAŁ 10. POSTĘPOWANIE W CZASIE AWARII**

- 1. Postępowanie dyrektora szkoły w czasie awarii:
	- 1) Dyrektor szkoły ma obowiązek sprawdzić czy wszystkie procedury odnośnie zaistnienia awarii są przestrzegane przez administratora dziennika elektronicznego, administratora sieci informatycznej i nauczycieli;
	- 2) Dopilnować jak najszybszego przywrócenia prawidłowego działania systemu;
	- 3) Zabezpieczyć środki na wypadek awarii w celu przywrócenia normalnego funkcjonowania systemu.
- 2. Postępowanie administratora dziennika elektronicznego w czasie awarii.
	- 1) O fakcie zaistnienia awarii i przewidywanym czasie jego naprawy, administrator dziennika elektronicznego powinien powiadomić dyrektora szkoły oraz nauczycieli;
	- 2) Jeśli usterka może potrwać dłużej niż jeden dzień administrator dziennika elektronicznego powinien wywiesić na tablicy ogłoszeń w pokoju nauczycielskim odpowiednią informację;
	- 3) Jeśli z powodów technicznych administrator dziennika elektronicznego nie ma możliwości dokonania naprawy, powinien w tym samym dniu powiadomić o tym fakcie dyrektora szkoły;
- 3. Postępowanie nauczyciela w czasie awarii:
	- 1) Wszystkie awarie sprzętu komputerowego, oprogramowania czy sieci komputerowych, mają być zgłaszane osobiście w dniu zaistnienia jednej z wymienionych osób:
		- a. administratorowi sieci informatycznej,
- b. administratorowi dziennika elektronicznego,
- 2) Zalecaną formą zgłaszania awarii jest użycie WIADOMOŚCI w systemie dziennika elektronicznego, jeśli nie jest to możliwe, dopuszcza się następujące powiadomienia:
	- a. osobiście,
	- b. telefonicznie,
	- c. za pomocą poczty e-mail,
	- d. poprzez zgłoszenie tego faktu w sekretariacie szkoły, który jest zobowiązany do niezwłocznego poinformowania o tym fakcie odpowiedniego pracownika szkoły;
- 3) W żadnym przypadku nauczycielowi nie wolno podejmować samodzielnej próby usunięcia awarii ani wzywać do naprawienia awarii osób do tego nie wyznaczonych.

# **ROZDZIAŁ 11. POSTANOWIENIA KOŃCOWE**

- 1. Wszystkie tworzone dokumenty i nośniki informacji, powstałe na podstawie danych z elektronicznego dziennika, muszą być przechowywane w sposób uniemożliwiający ich zniszczenie lub kradzież, zgodnie z § 20a rozporządzenia Ministra edukacji Narodowej i Sportu z dnia 19 lutego 2002r. w sprawie sposobu prowadzenia przez publiczne przedszkola, szkoły i placówki dokumentacji przebiegu nauczania, działalności wychowawczej i opiekuńczej oraz rodzajów tej dokumentacji.(Dz. U. 2002r. Nr 23, poz. 225 póź [n.zm](http://n.zm/).)
- 2. Nie wolno przekazywać żadnych informacji odnośnie np.: haseł, ocen, frekwencji itp., rodzicom i uczniom, drogą telefoniczną, która nie pozwala na jednoznaczną identyfikację drugiej osoby.
- 3. Możliwość edycji danych ucznia mają; administrator dziennika elektronicznego, dyrektor szkoły, wychowawca klasy oraz upoważniony przez dyrektora szkoły pracownik sekretariatu.
- 4. Wszystkie dane osobowe uczniów i ich rodzin są poufne.
- 5. Szkoła może udostępnić dane ucznia bez zgody rodziców odpowiednim organom na zasadzie oddzielnych przepisów i aktów prawnych obowiązujących w szkole.
- 6. Wszystkie poufne dokumenty i materiały utworzone na podstawie danych z dziennika elektronicznego, które nie będą potrzebne, należy zniszczyć w sposób jednoznacznie uniemożliwiający ich odczytanie.
- 7. Osoby z zewnątrz (serwisanci, technicy itp.), jeśli wymaga tego potrzeba zobowiązują się do poszanowania i zachowania tajemnicy wynikającej z Ustawy o Ochronie Danych Osobowych, potwierdzając to własnoręcznym podpisem na odpowiednim dokumencie.
- 8. Dokumentacja z funkcjonowania dziennika elektronicznego, wydruki z danymi powinny być przechowywane w szkolnym archiwum.
- 9. Komputery używane do obsługi dziennika elektronicznego powinny spełniać następujące wymogi:
	- 1) Muszą posiadać legalne oprogramowanie oraz spełniać minimalne wymagania określone przez producenta dziennika elektronicznego;
- 2) Muszą być zabezpieczone przez odpowiednie filtry, chroniące przed skokami napięcia;
- 3) Muszą być zabezpieczone odpowiednimi i aktualnymi programami antywirusowymi.
- 10. Oprogramowanie, numery seryjne komputerów, informacje kontaktowe do serwisantów musza być odpowiednio zabezpieczone.

Zasady korzystania z dziennika elektronicznego są dostępne w bibliotece szkolnej oraz na stronie internetowej szkoły.